# Linux Learn Linux In One Week With Step By Step Tutorials

Eventually, you will unconditionally discover a other experience and triumph by spending more cash. yet when? pull off you consent that you require to get those all needs taking into account having significantly cash? Why dont you try to acquire something basic in the beginning? Thats something that will guide you to comprehend even more re the globe, experience, some places, taking into consideration history, amusement, and a lot more?

It is your certainly own become old to con reviewing habit. accompanied by guides you could enjoy now is Linux Learn Linux In One Week With Step By Step Tutorials below.

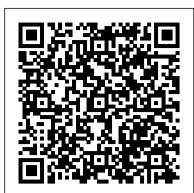

In this video, I'm going to be showing you how to install Linux on Windows 10. We use VirtualBox to install a different Operating System. Ubuntu is the most popular Linux-based operating system.

### 25 Free Books to Learn Linux [Download PDF for Free]

Learn about Linux devices and how they interact with the kernel and user space. The Filesystem Learn about the Linux filesystem, the different types of filesystems, partitioning and more.

9 Free Linux Training Courses For Everyone

Introduction to Linux is a free eBook from The Linux Documentation Project and it is one of the most popular free Linux books out there. Though I think some parts of this book needs to be updated, it is still a very good book to teach you about Linux, its file system, command line, networking and other related stuff.

#### Learn Linux in 3 Hours | Live Training

How to Learn Linux - Learn How to Use the Terminal Download and view files. Install applications that you want or need. Install applications that aren't in the Software Center using the Terminal. Install a simple binary package using the Terminal.

#### Learn Linux administration and linux command line skills $\dots$

Linux Essentials course requires you to have some fundamental knowledge of Linux command line and then it builds up the foundation on top of that. You'll learn the following in this course: Learn entry-level open source concepts; Enhance your understanding of Linux command line; Learn how Linux is used; Hands on using a Linux virtual machines

The Complete Beginner's Guide to Linux - Linux.com

Ebook: Introducing Learn Linux In One Week and Go from Zero to Hero. This ebook will walk you through the beginnings of Linux and the contributions of Linus Torvalds and Richard Stallman to performing secure file transfers over a network. You'll learn how to manage users and groups, and to write shell scripts to help automate system administration tasks.

Linux Learn Linux In One

A curated list of some of the best free online courses to learn Linux in 2019. There is no doubt that Linux is one of the most popular operating systems to run server-side applications. I have seen almost all Java applications running on Linux barring a couple of them which runs on Windows as service.

Home | Linux Journey

The Linux operating system is everywhere. Most servers on the Internet run on Linux, embedded devices run on Linux, and Linux is the first operating system of choice for developers. So learning a bit of Linux essentials makes sense for all professionals. This training teaches sufficient basics to get started with Linux in just three hours.

Linux Tutorial For Beginners - 1 | Linux Administration Tutorial | Linux Commands | Edureka Using the powerful Kali Linux distribution, you're going to learn how to find loopholes and vulnerabilities in computer networks. The insights contained in this guide are so powerful and we encourage you to use them for good, ethical and white-hat reasons. Here's a preview of what you're going to learn in Hacking with Kali Linux:

How to Install Linux on Windows 10 | Learn In One Video

What you learn in Learn Linux in 5 Days applies to any Linux environment including Ubuntu, Debian, Kali Linux, Linux Mint, RedHat, Fedora, OpenSUSE, Slackware, and more. Enroll now and start learning the skills you need to level up your career!

## Top 20 Best Websites To Learn Linux Online in 2019

Linux is the number ONE operating system for the fortune 500 companies and even the startups. If you want to start your career in Linux, and have little or no knowledge of Linux then this course can help. In this course you will learn Linux installation, configuration, administration, troubleshooting, command line, OS tools and much more...

## How to Learn Linux: 10 Steps (with Pictures) - wikiHow

Here you will learn the Linux command line (Bash) with our 13 part beginners tutorial. It contains clear descriptions, command outlines, examples, shortcuts and best practice. At first, the Linux command line may seem daunting, complex and scary.

Here are top 20 best websites to learn Linux online in 2019 make sure you have access to a terminal. Luckily, you have several options available to you here. Learning Linux is like riding a bike, you can only become proficient by actually doing.

## Learn Linux in 5 Days and Level Up Your Career | Udemy

Learn about various system configurations, Linux commands and how to navigate the Linux graphical interface. Learn how to improve IT operations with Linux Foundations Introduction to DevOps, a ten-week course that teaches best practices and principles for optimal development problem solving, workflow, delivery and more.

Linux Tutorial - Learn the Bash Command Line

The Shell: You've probably heard mention of the Linux command line. This is the shell – a command process that allows you to control the computer via commands typed into a text interface. This is what, at one time, scared people away from Linux the most (assuming they had to learn a seemingly archaic command line structure to make Linux work).

Top 5 Free Linux Courses for Programmers - By Javin Paul

We have a 24x7 One-on-One LIVE Technical Support to help you with any problems you might face or any clarifications you may require during the course. ... I tried learning Linux Administration on ... *Amazon.com: Hacking With Kali Linux: The Practical ...* 

BEGINNER'S GUIDE FOR LINUX – Start Learning Linux in Minutes. We have given special priority to Linux commands and switches, scripting, services and applications, access control, process control, user management, database management, web services, etc. Even though Linux command-line provides thousands of commands, but only a few of basic commands you need to learn to perform a day-to-day Linux tasks.

Learn Linux with Online Linux Courses | edX

What you learn in Learn Linux in 5 Days applies to any Linux environment including Ubuntu, Debian, Linux Mint, RedHat, Fedora, OpenSUSE, Slackware, and more. Scroll up, click the Buy Now With 1 Click button and get started learning Linux today! This is the first book in a three book series.

**BEGINNER'S GUIDE FOR LINUX - Start Learning Linux in Minutes** 

Linux Learn Linux In One

Ebook: Introducing Learn Linux In One Week and Go from ...